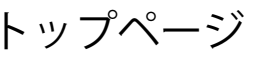

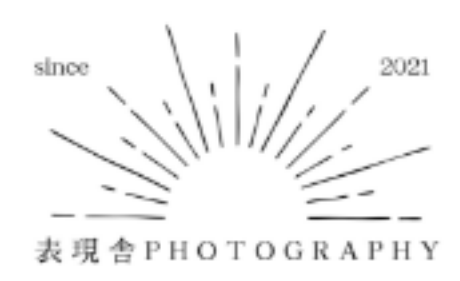

 $\bigcirc$ 写真展

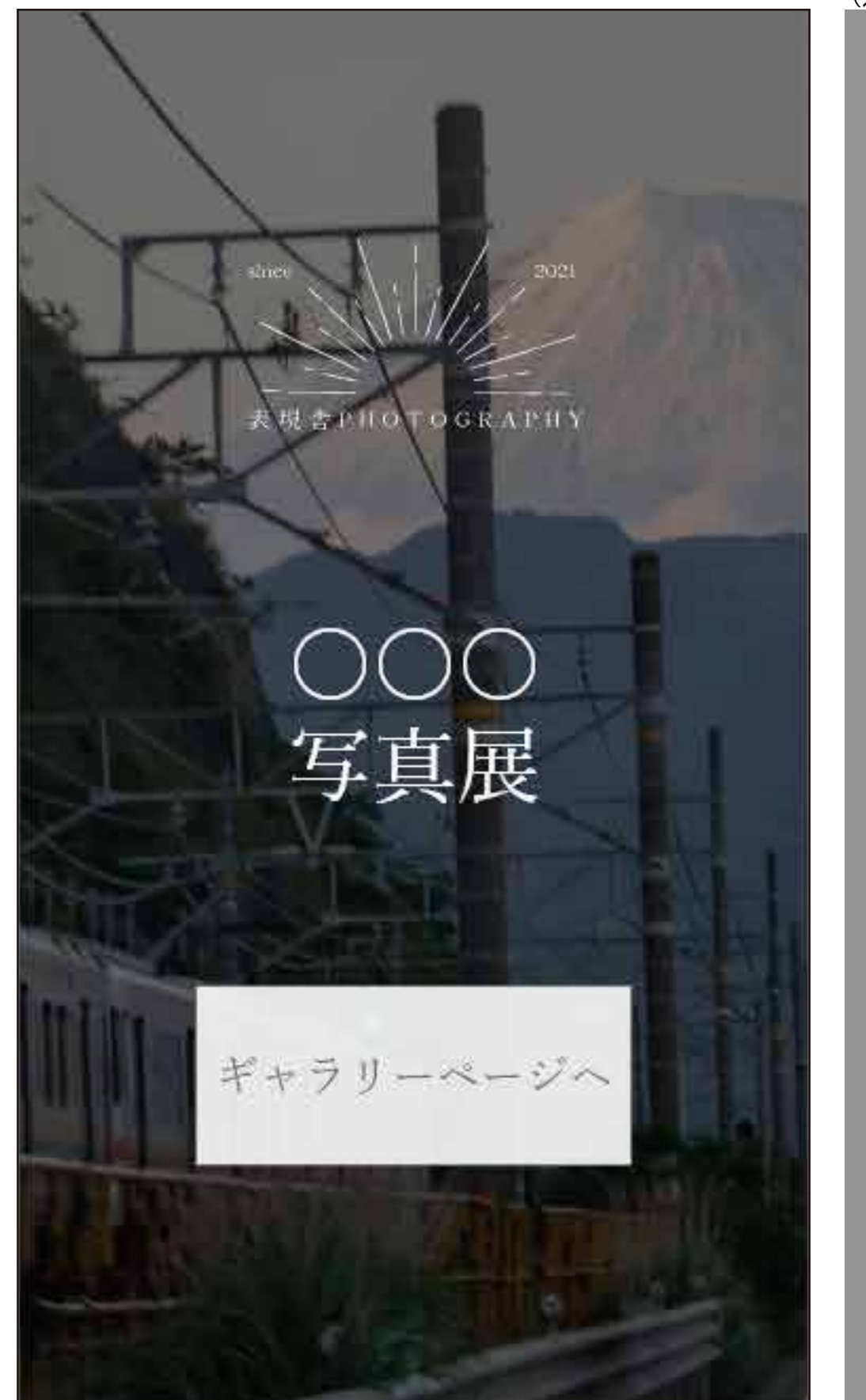

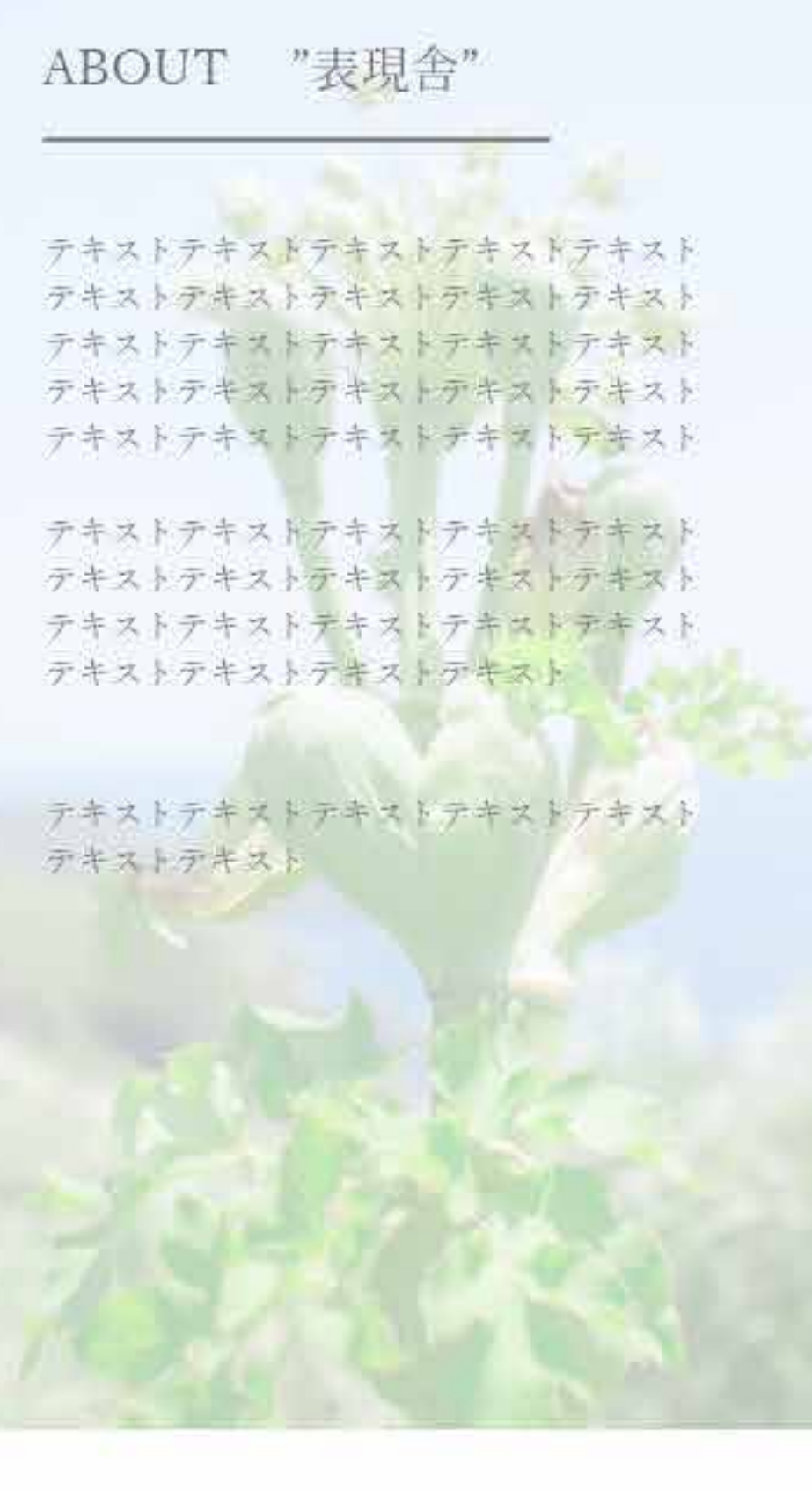

Produced by 表現会PHOTOGRAPHY

© copyrightde-su

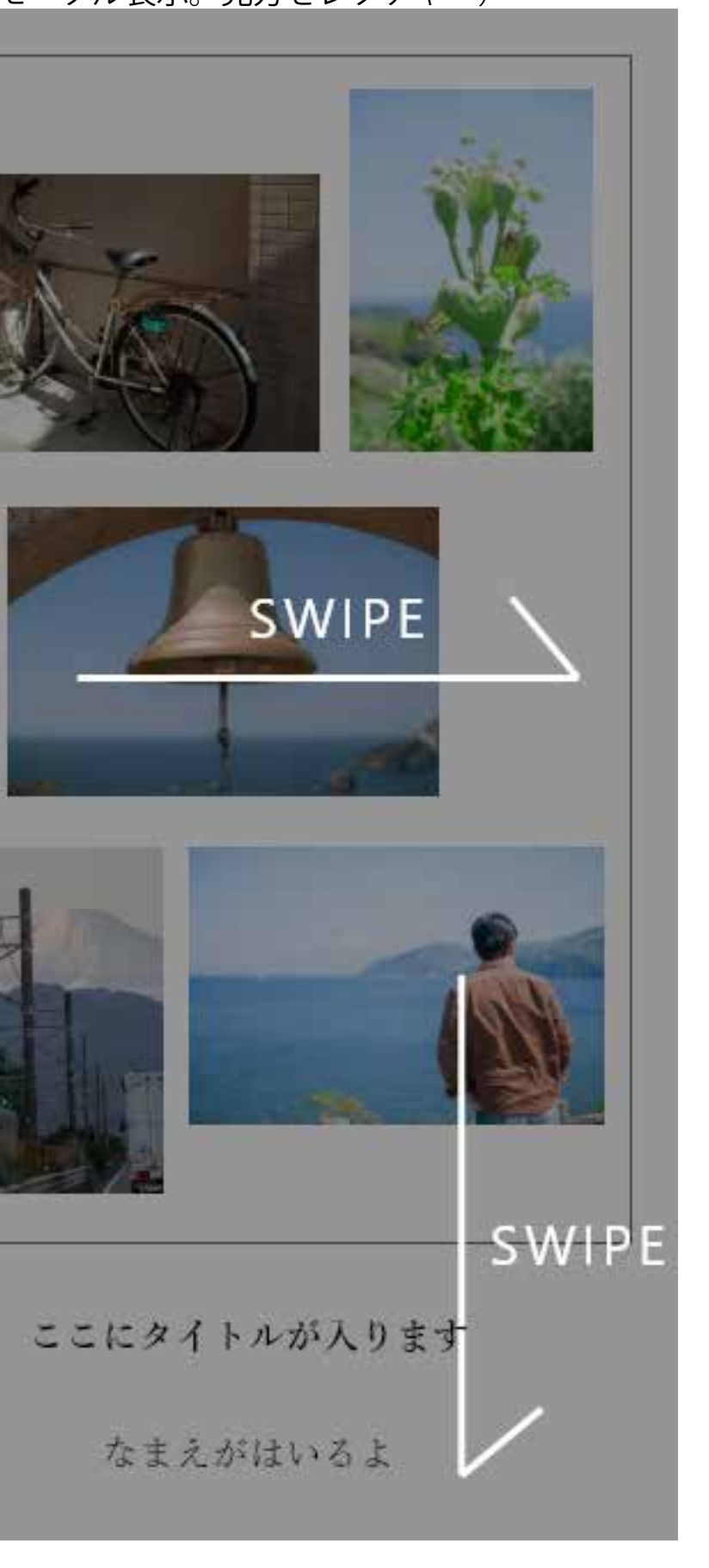

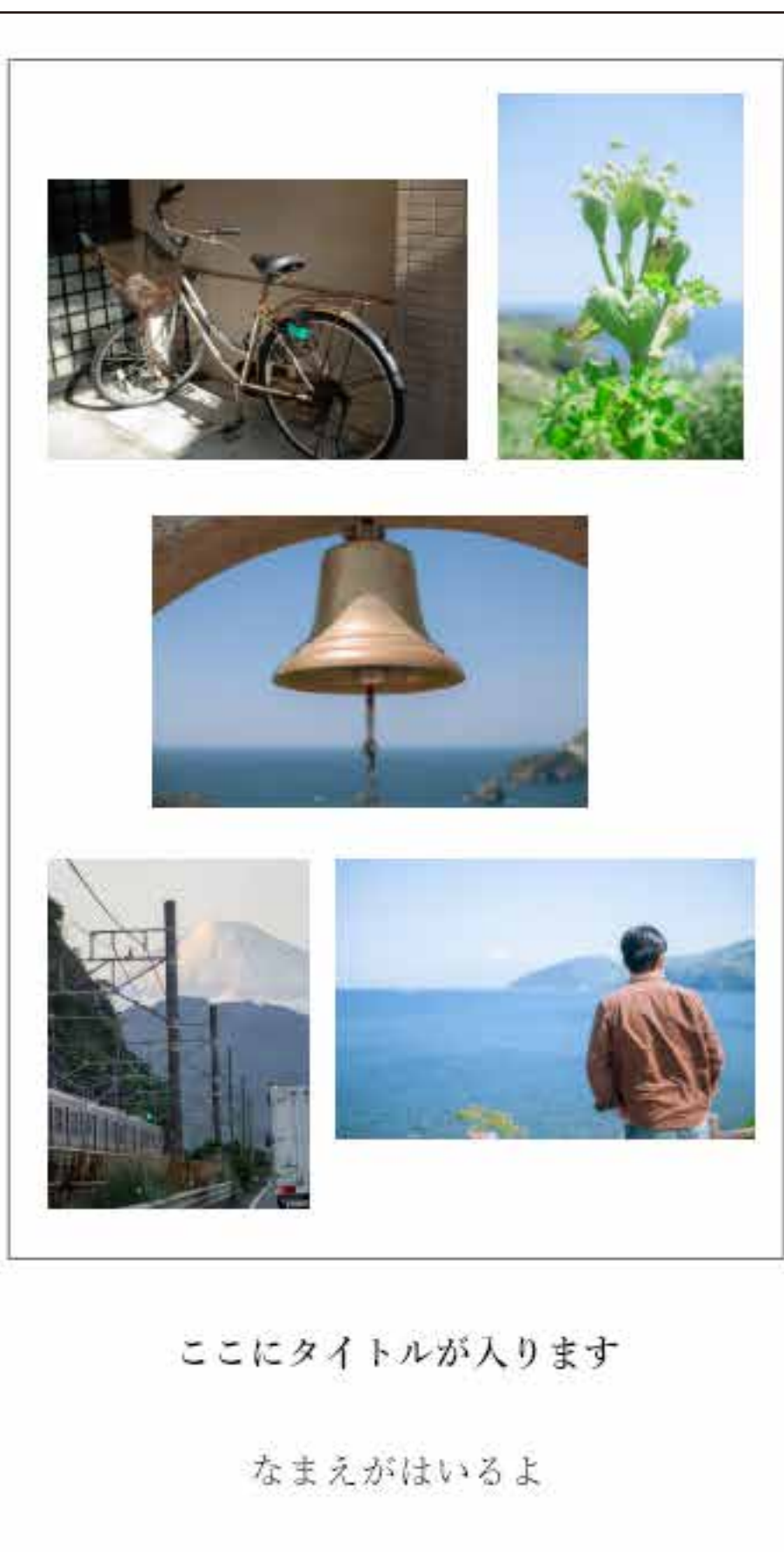

ステートメントが入ります ステートメントが入りますよと ステートメントステートメントステートメント ステートメントステートメントステートメント ステートメントステートメントステートメント ステートメントステートメントステートメント ステートメントステートメントステートメント ステートメントで~~~す

 $\circledcirc$ 

戻るリンク

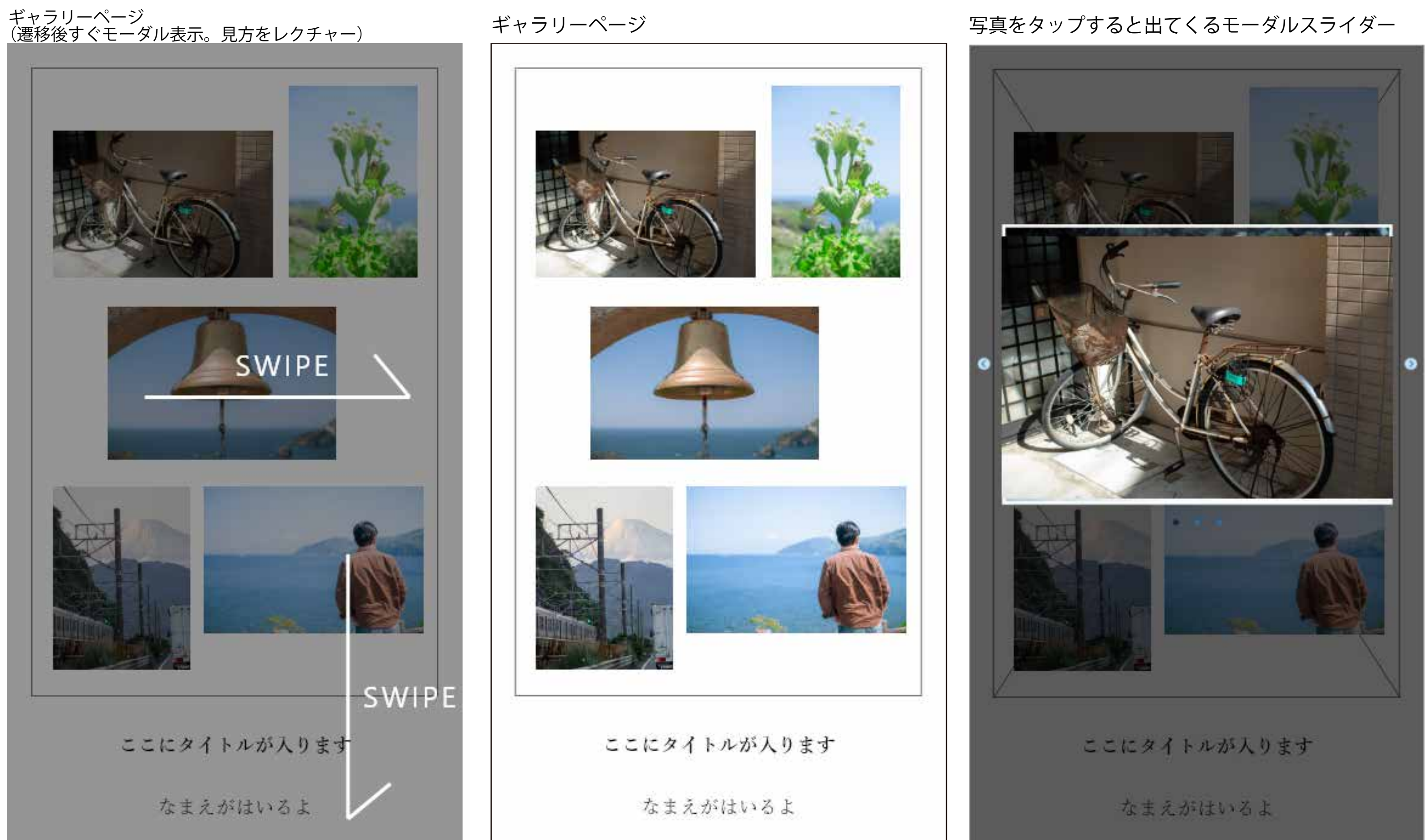